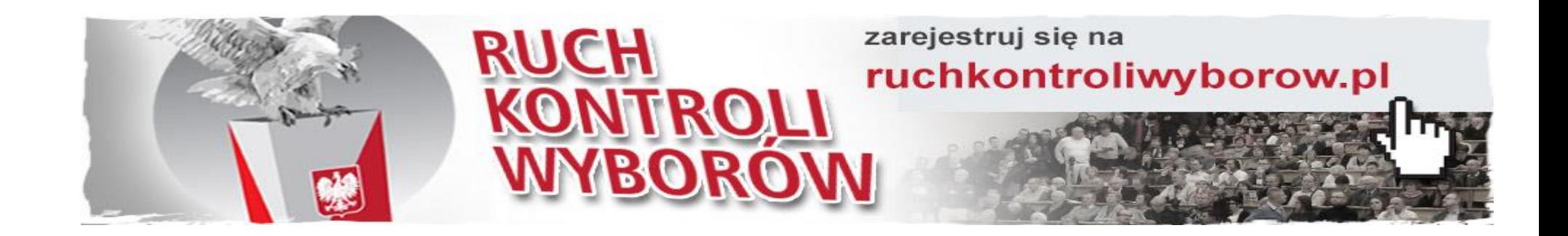

### www.ruchkontroliwyborow.pl

# System komputerowego wsparcia liczenia głosów

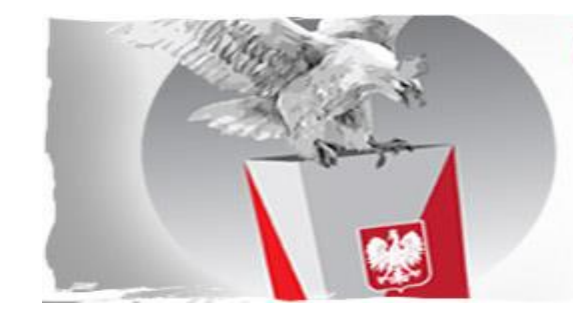

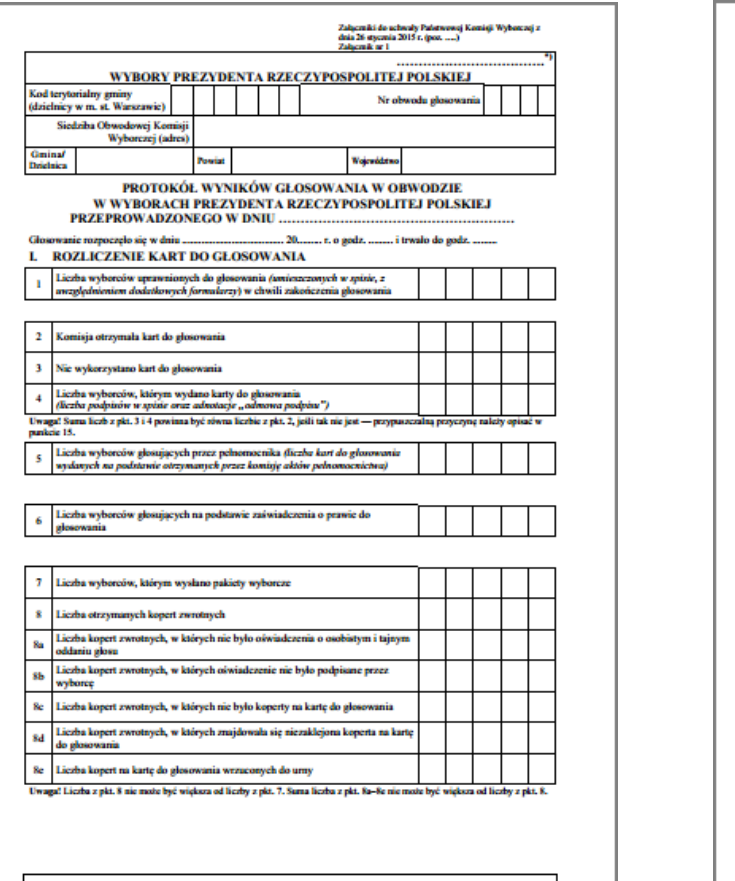

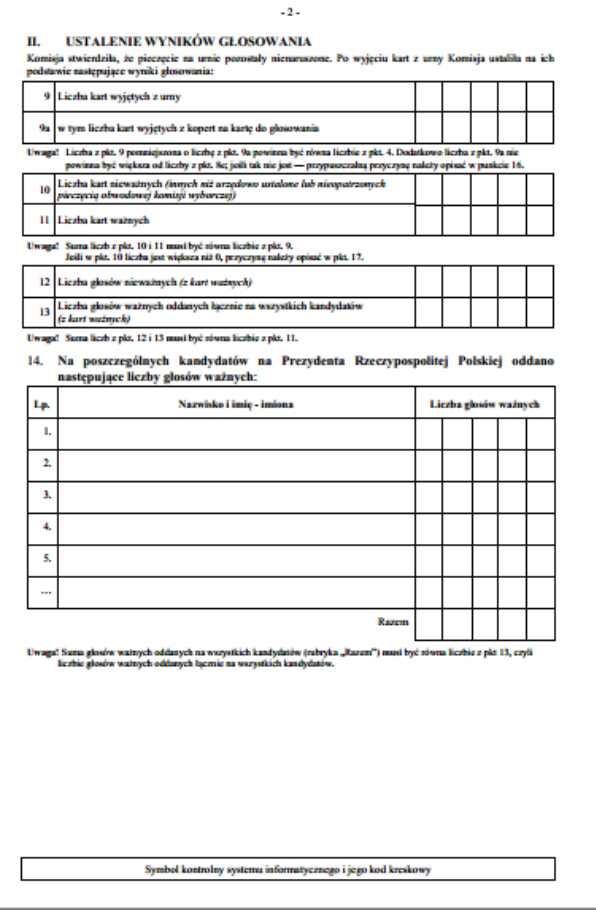

Formularze do spisywania wyników wyborów z lokali wyborczych będą wyglądały dokładnie tak samo jak wywieszone protokoły w OKW.

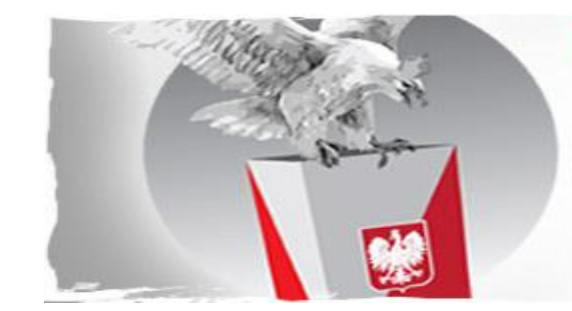

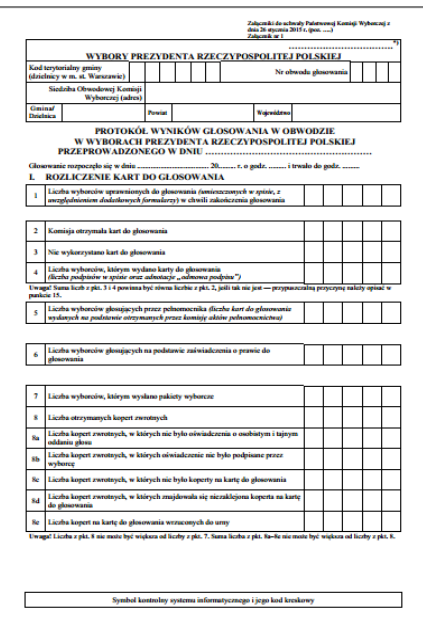

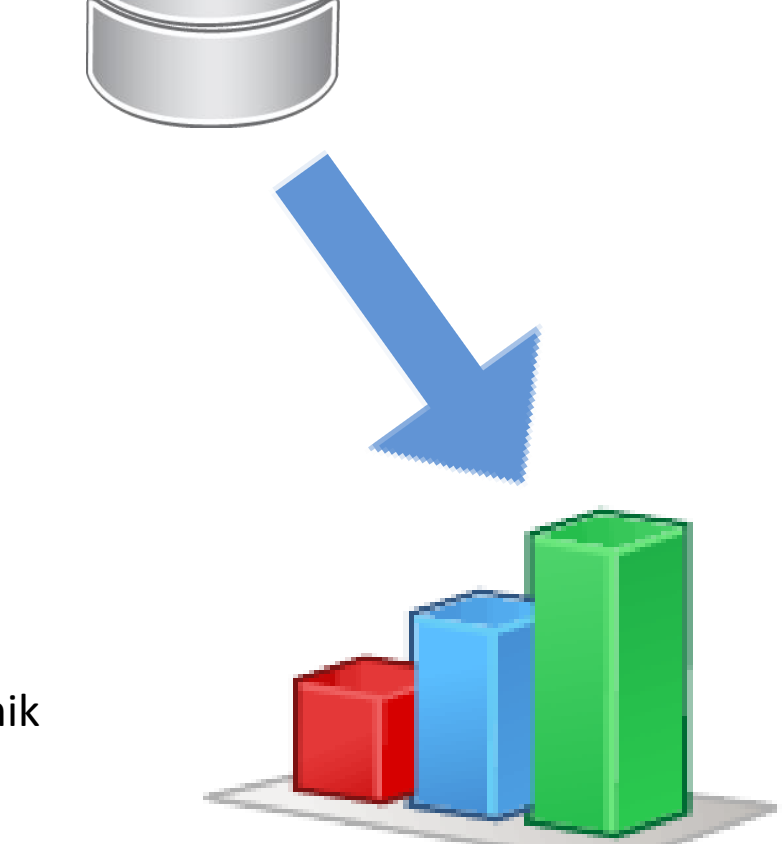

Dane z formularzy będą przekazywane do systemu komputerowego, a następnie obliczony będzie wynik wyborów

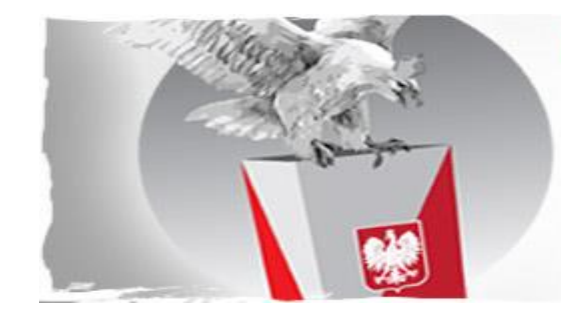

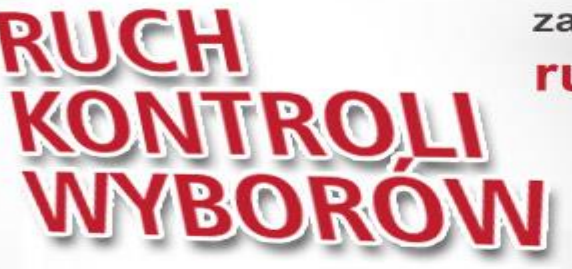

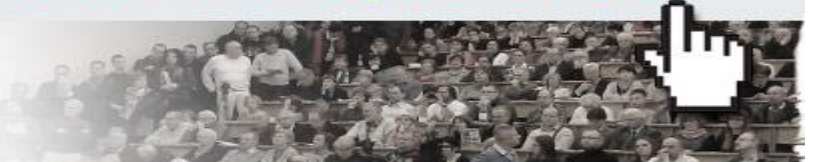

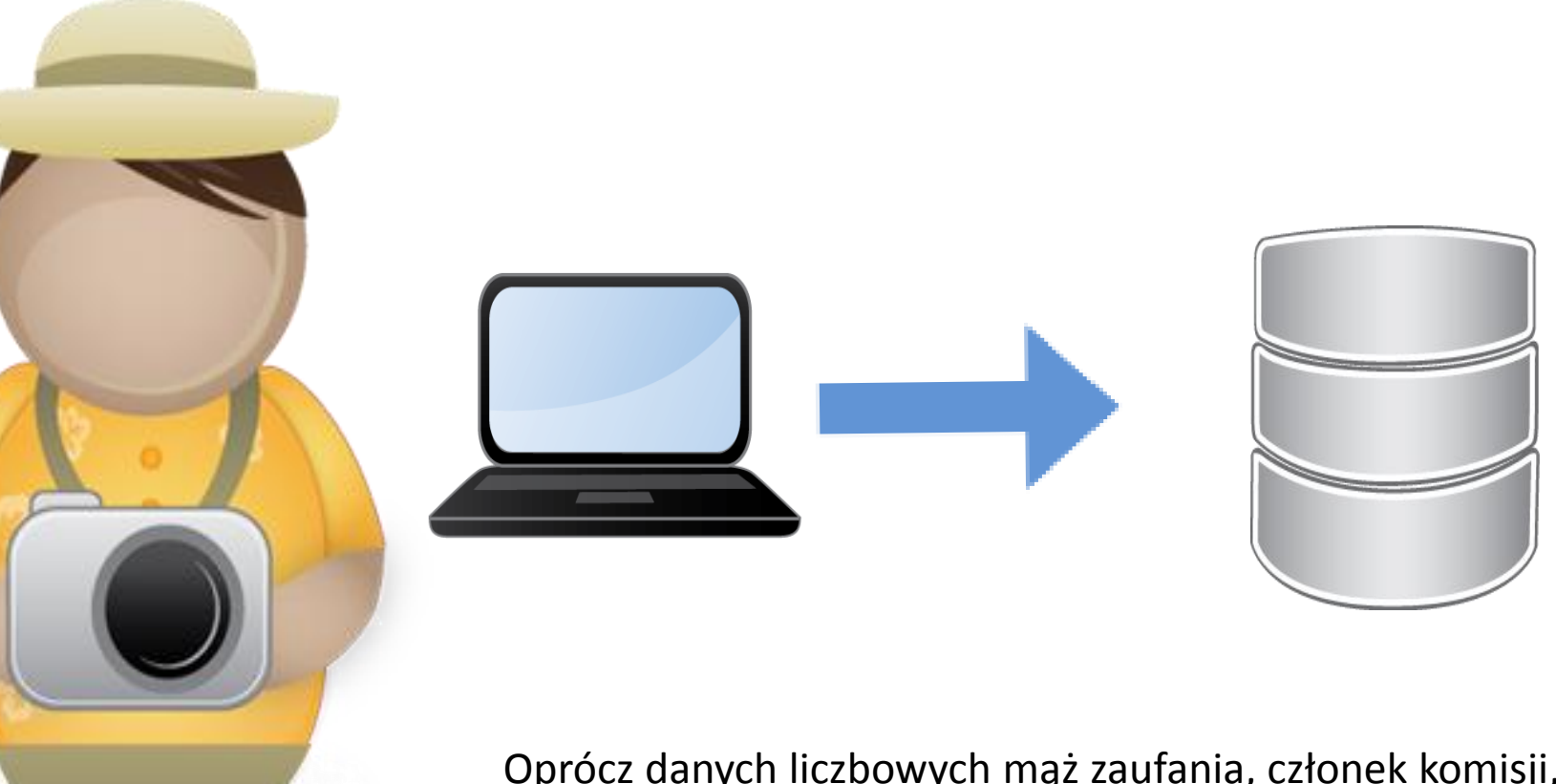

Oprócz danych liczbowych mąż zaufania, członek komisji, wolontariusz, będzie robił zdjęcia protokołów i ładował je do systemu.

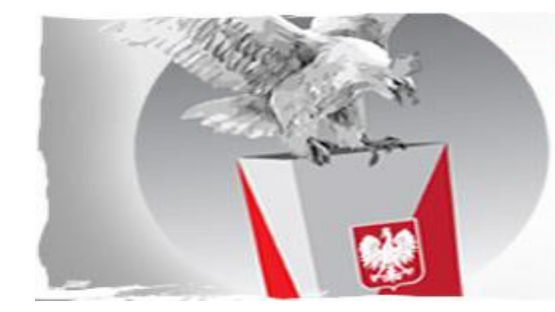

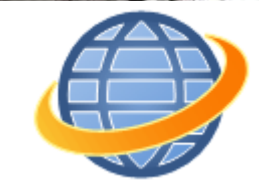

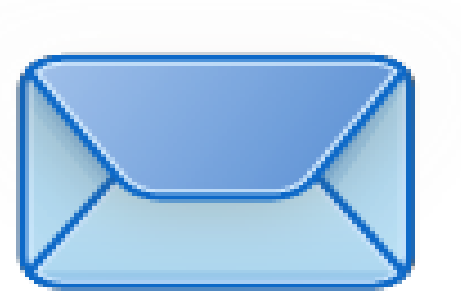

W celach bezpieczeństwa dane będą wysyłane na dużą liczbę serwerów (na całym świecie). W takim przypadku bardzo trudno jest je zablokować, usunąć.

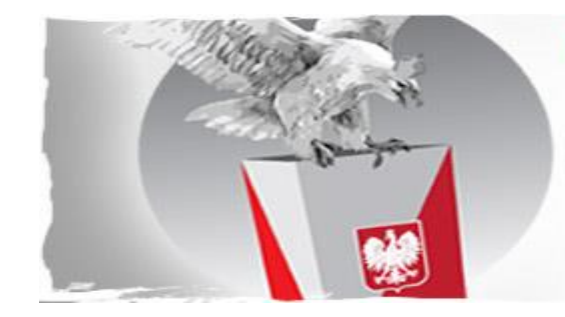

1

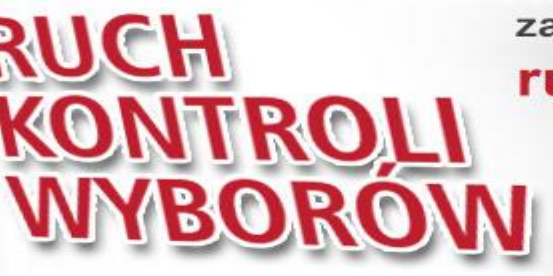

zarejestruj się na ruchkontroliwyborow.pl

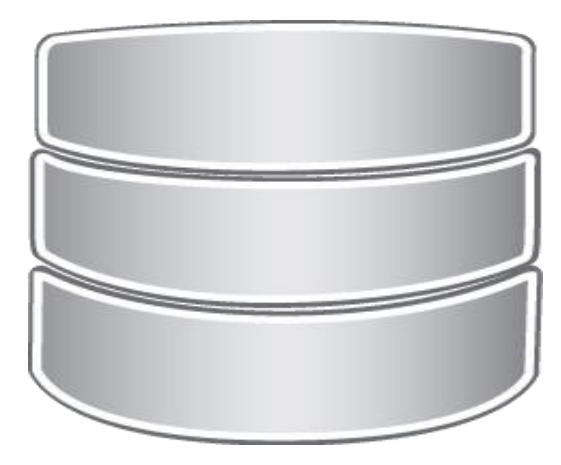

### 2 KOORDYNATOR

W przypadku trudności z obsługą komputera, kontroler RKW może przekazać dane (np. telefonicznie) swojemu koordynatorowi, a ten załaduje je do systemu

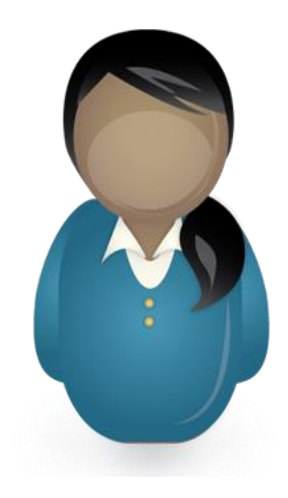

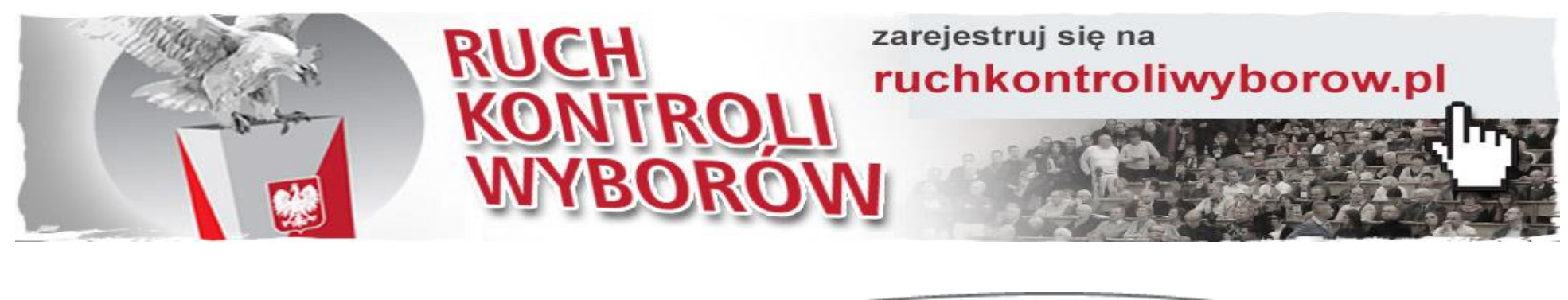

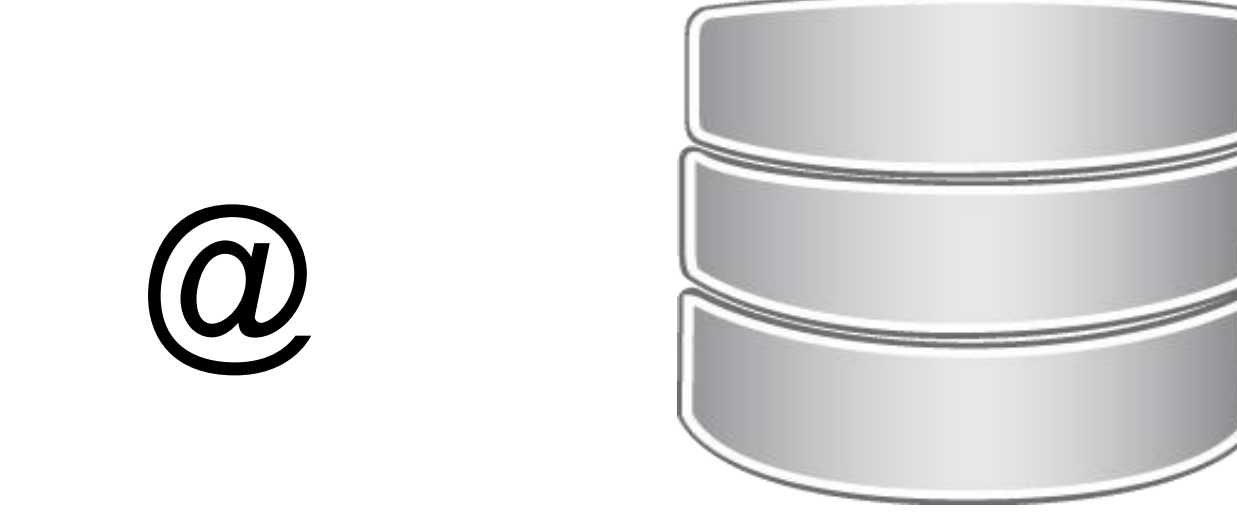

Email z linkiem do programu który możesz zainstalować na swoim komputerze zostanie przesłany do każdego członka RKW

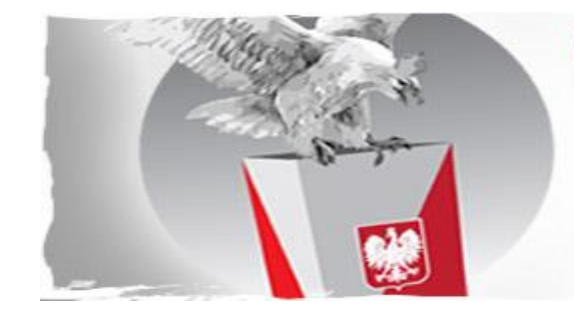

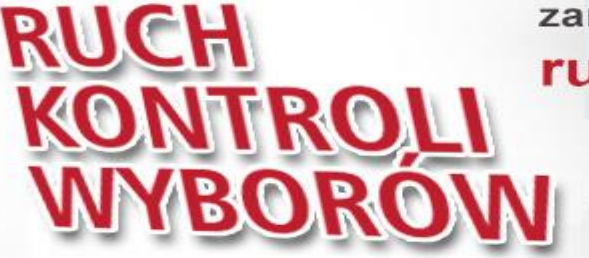

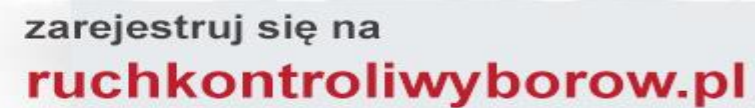

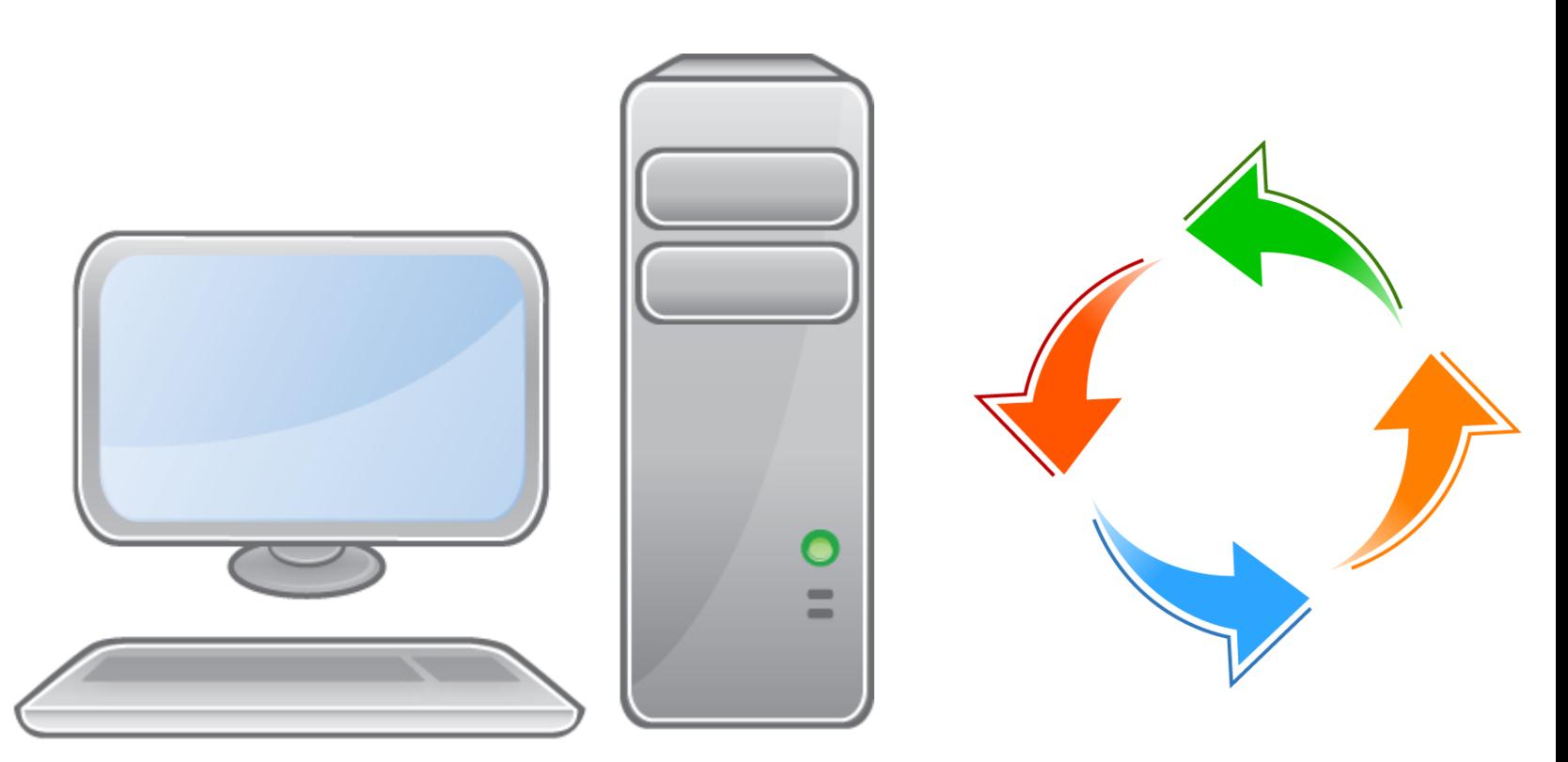

Instalujesz program i czekasz na dzień wyborów

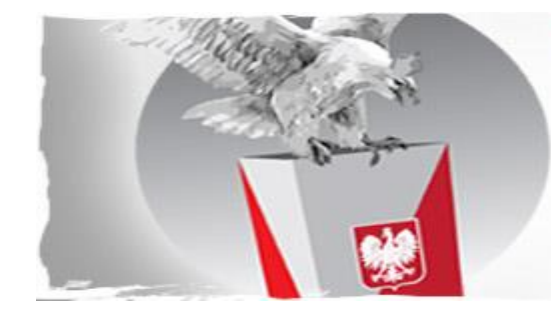

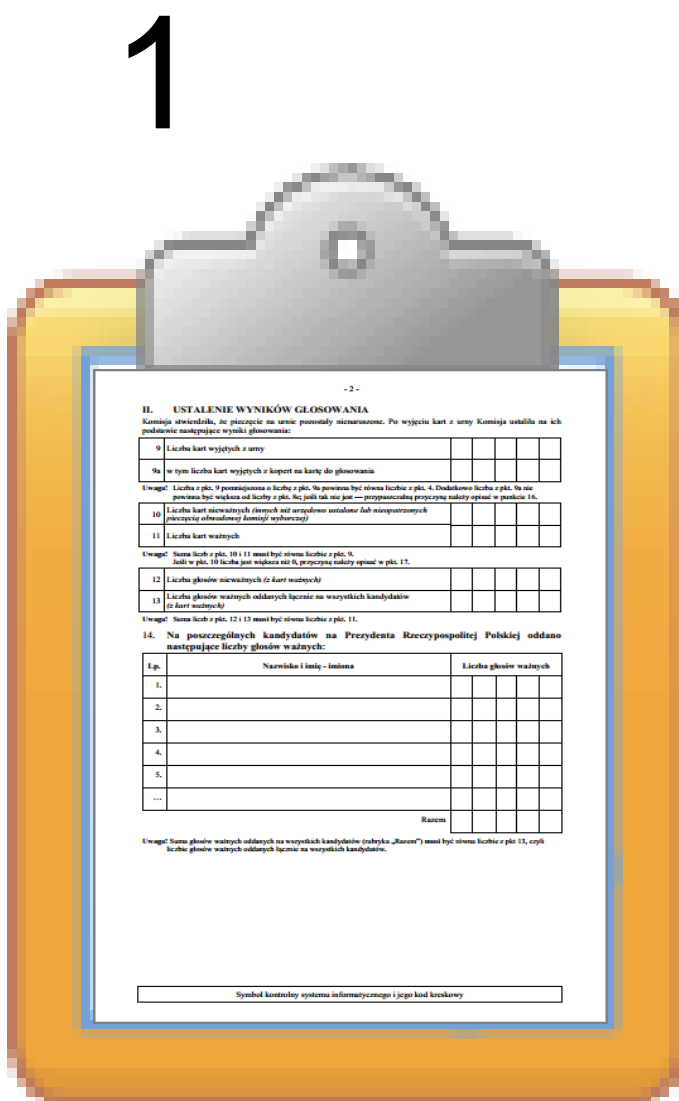

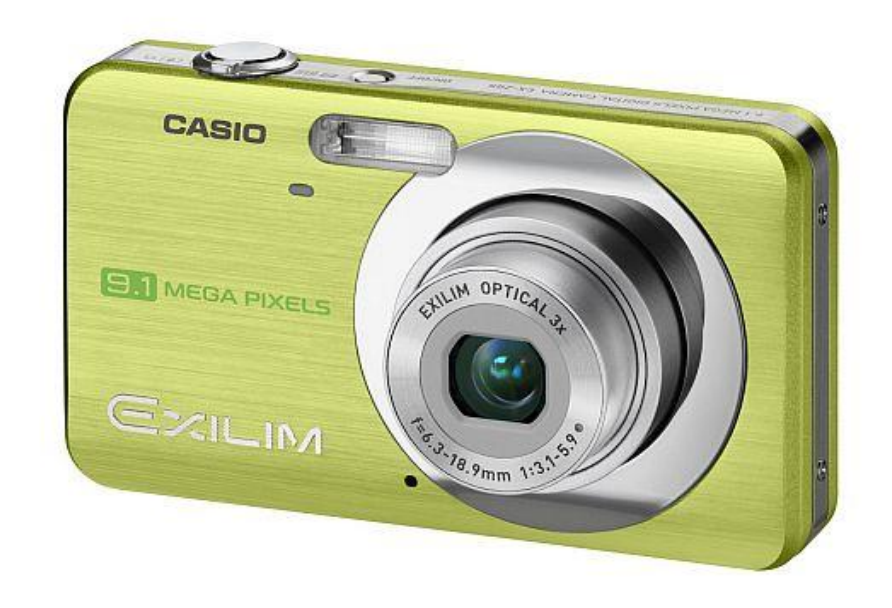

Pamiętaj aby na fotografii było widać także kawałek innej kartki. TO MOŻE BYĆ DOWÓD!

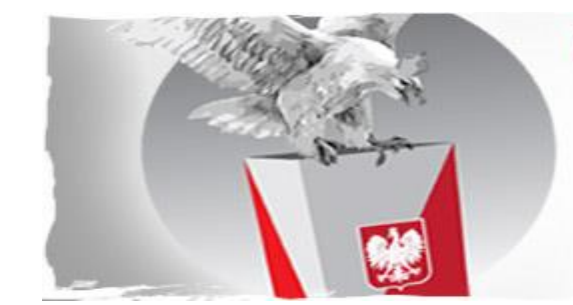

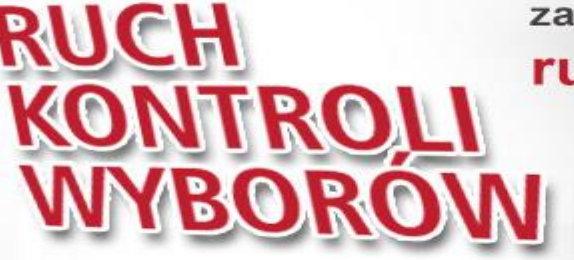

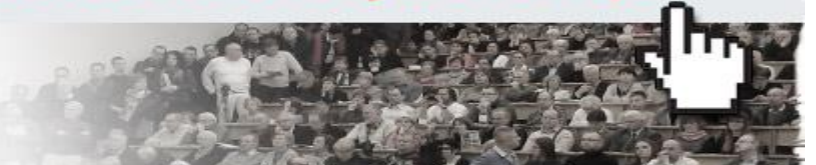

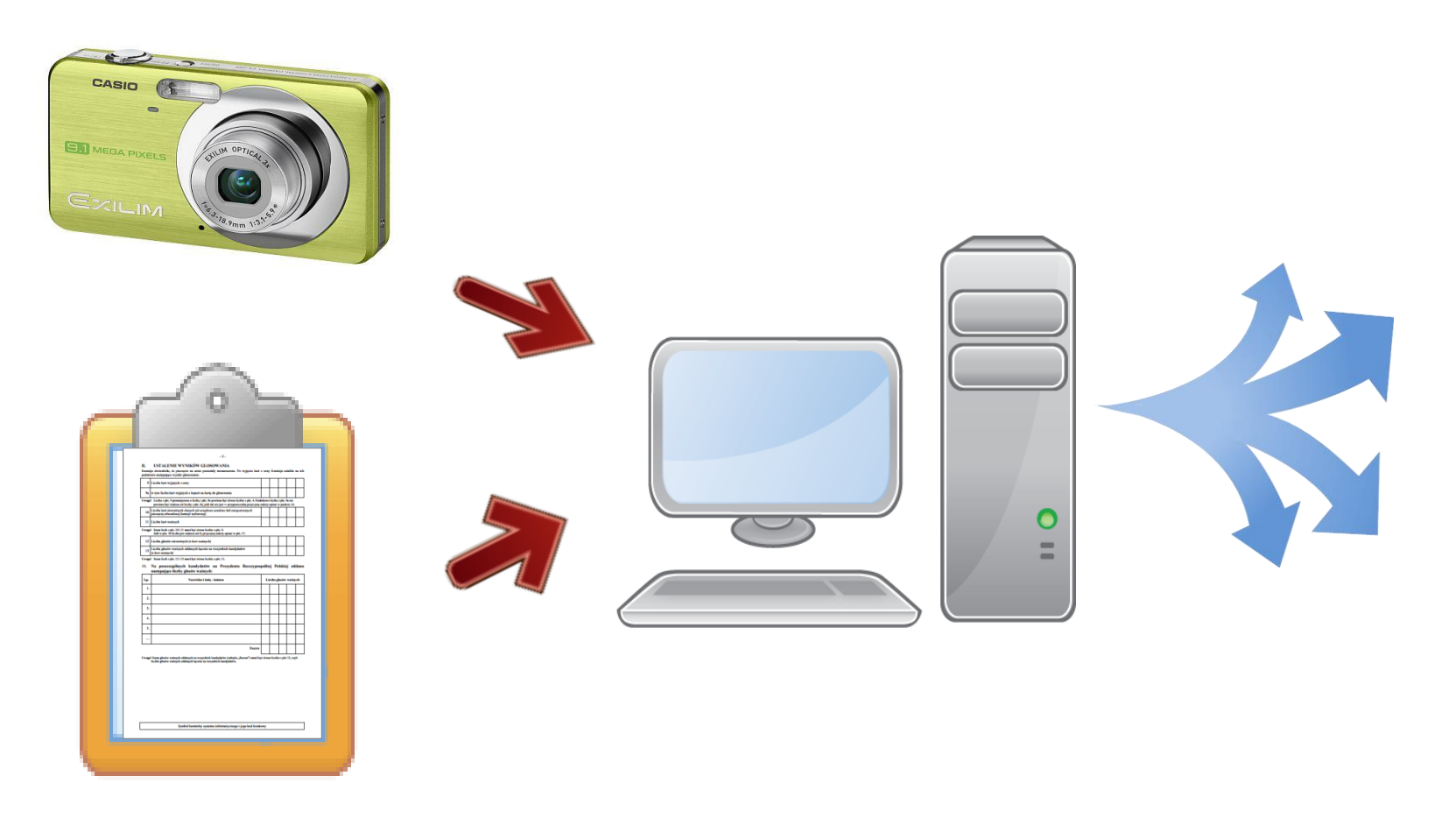

Przepisz formularz do programu, przekopiuj fotografie, wskaż miejsce gdzie są i wyślij.

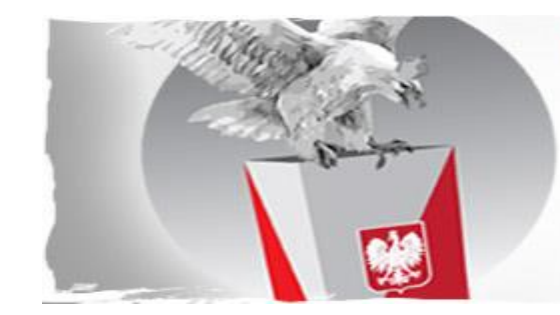

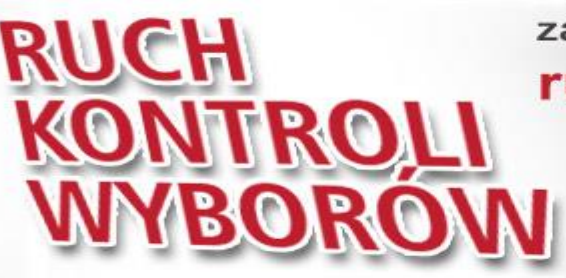

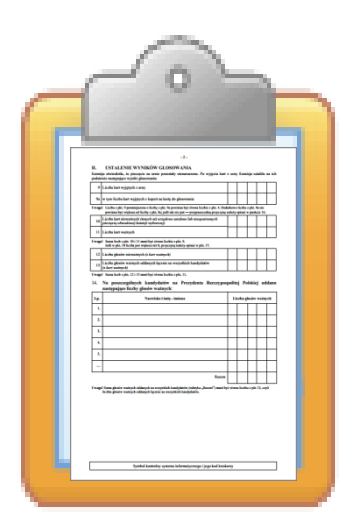

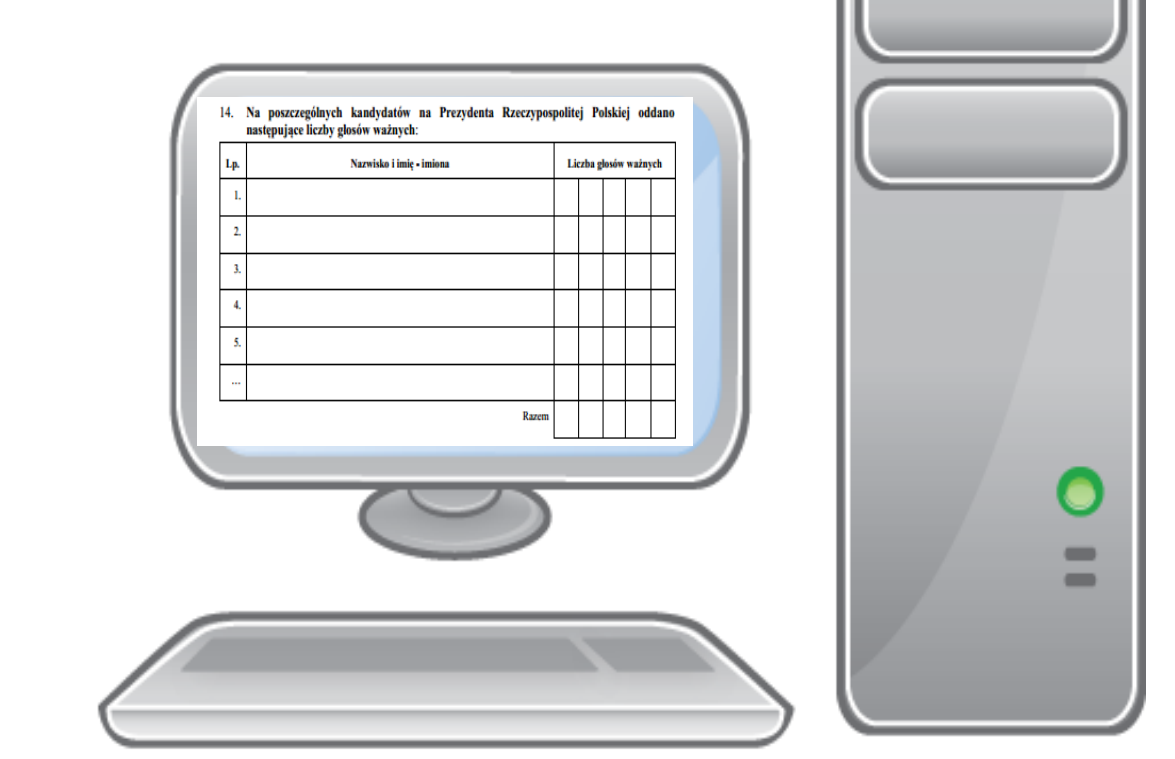

Program będzie wyglądał tak jak formularz

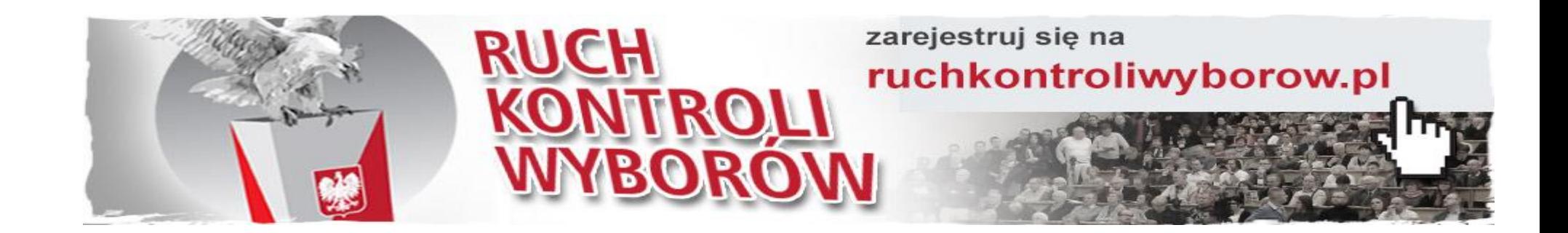

## Możesz poprawić i wysłać jeszcze raz

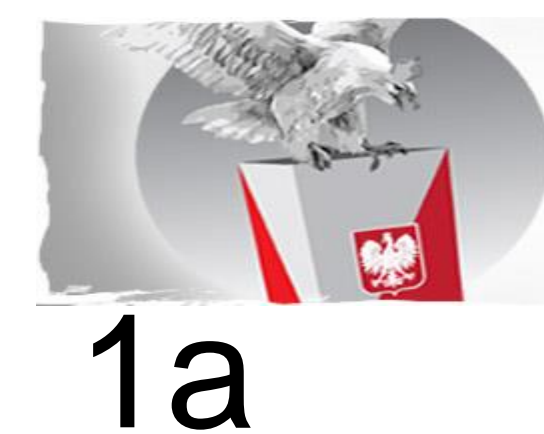

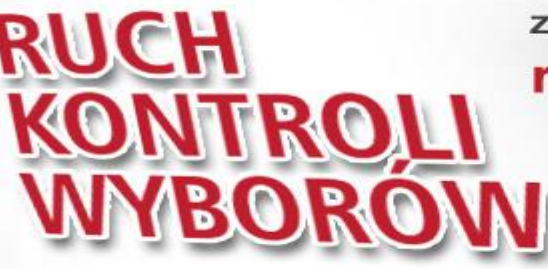

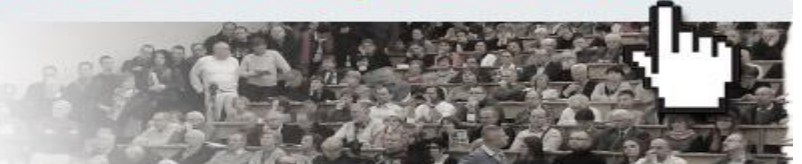

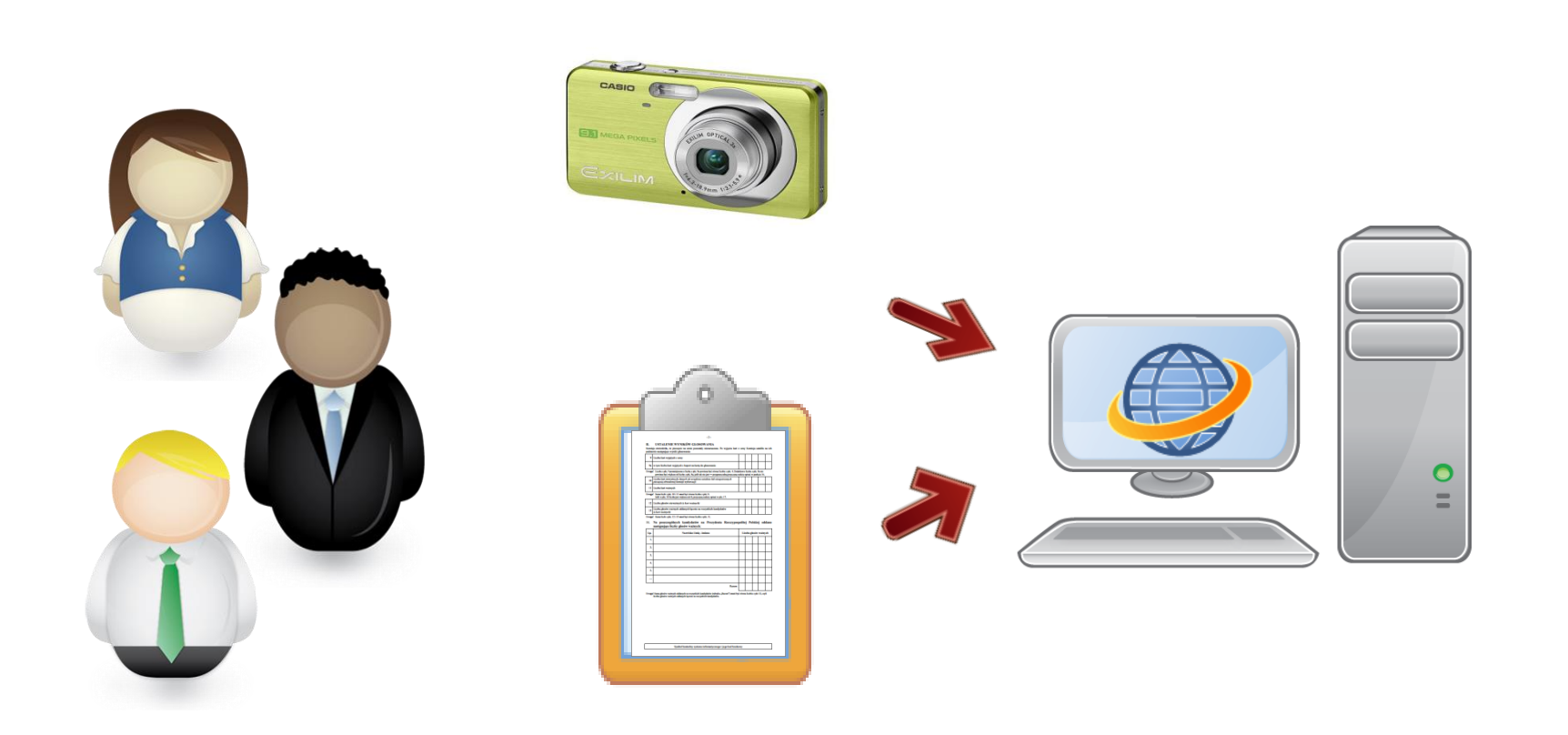

Przepisz formularz do programu, przekopiuj fotografie, wskaż miejsce gdzie są i wyślij

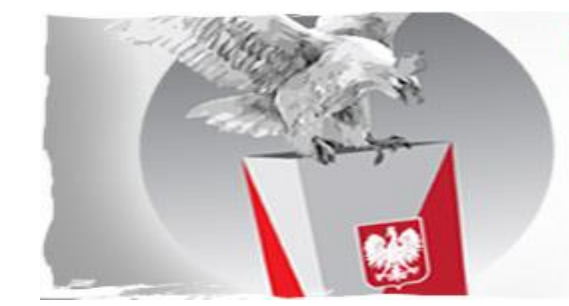

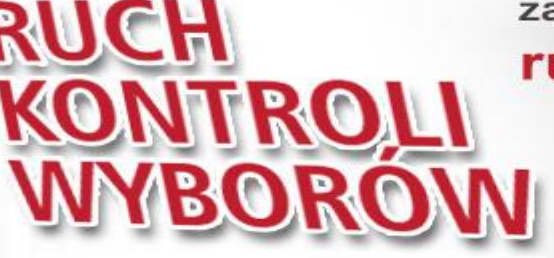

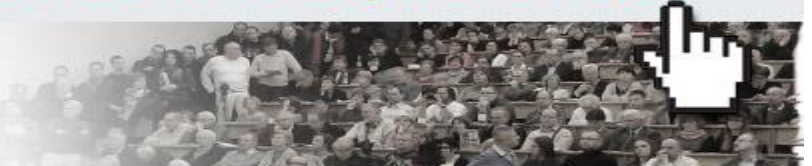

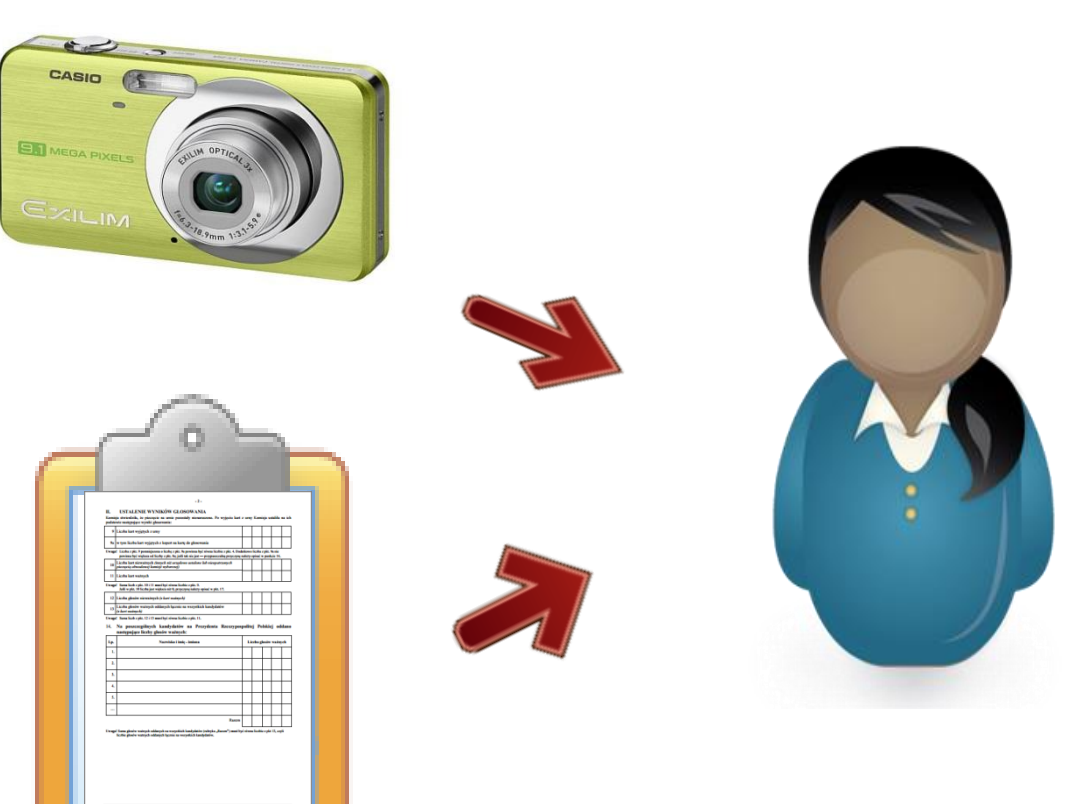

Zanieś formularz i fotografie koordynatorowi, jeśli sam nie możesz załadować danych/ plików do systemu

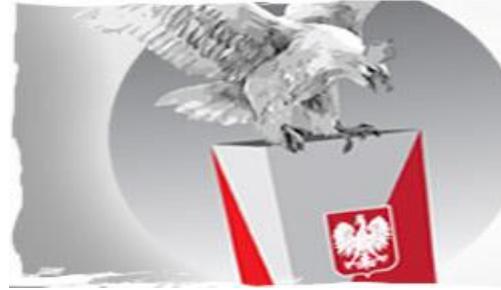

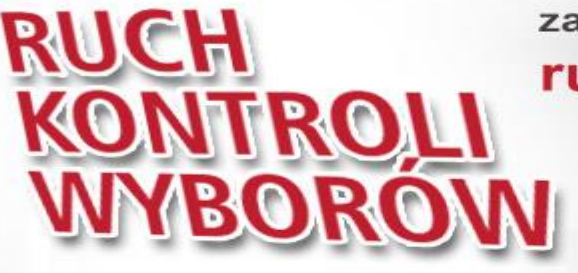

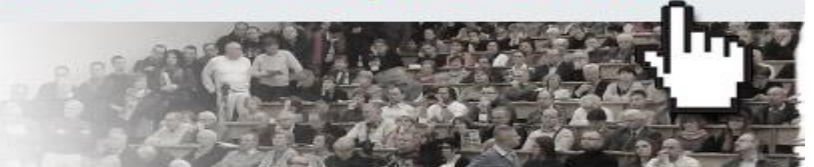

2

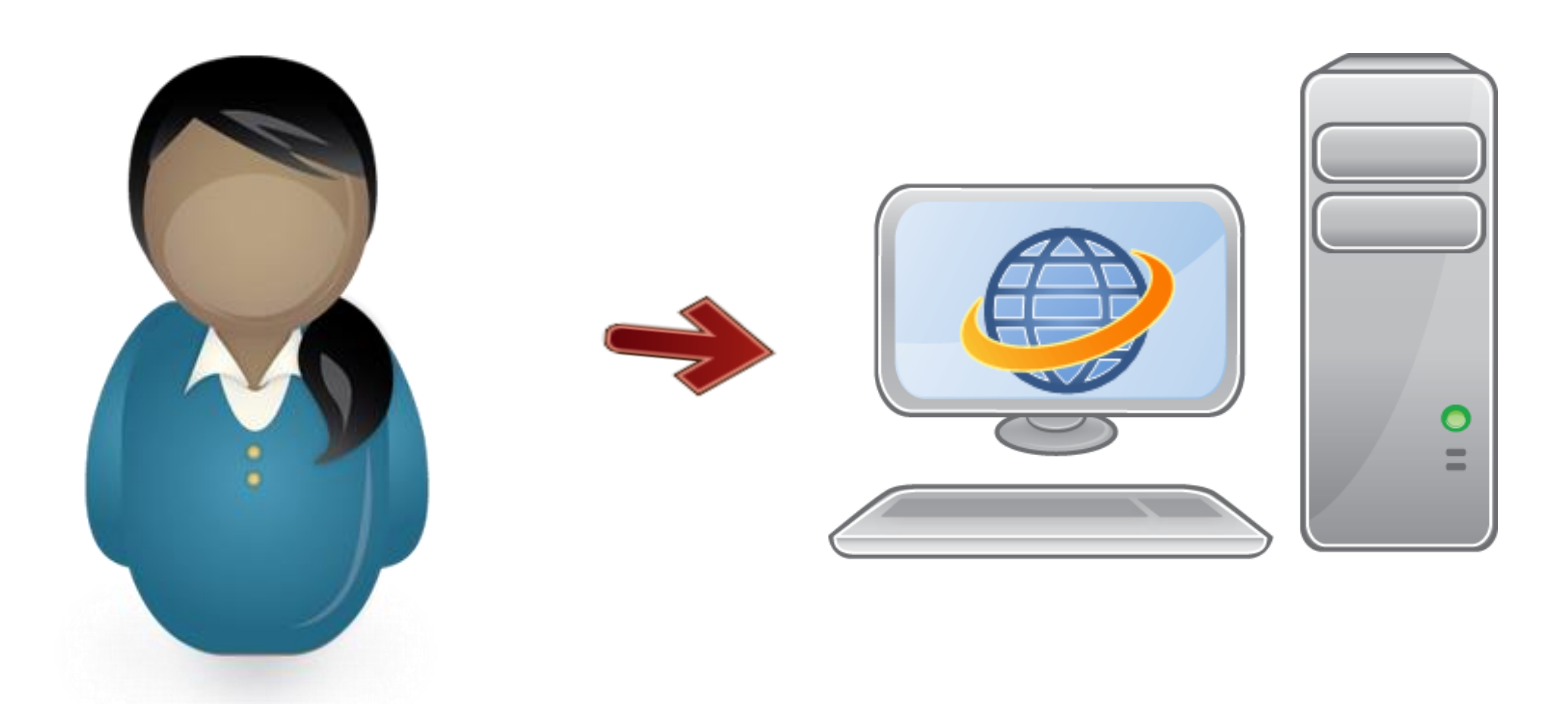

Koordynator przekaże dane/ pliki do systemu

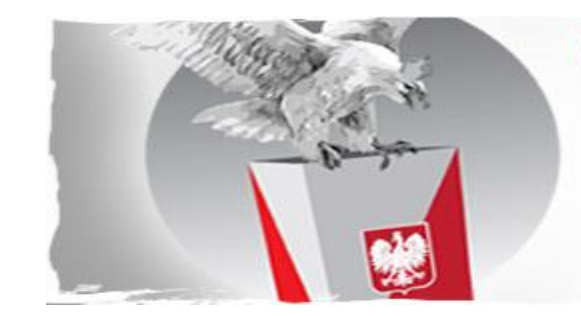

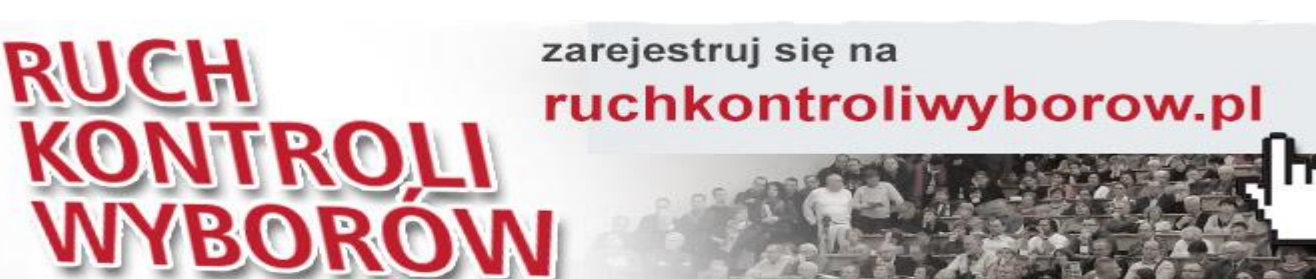

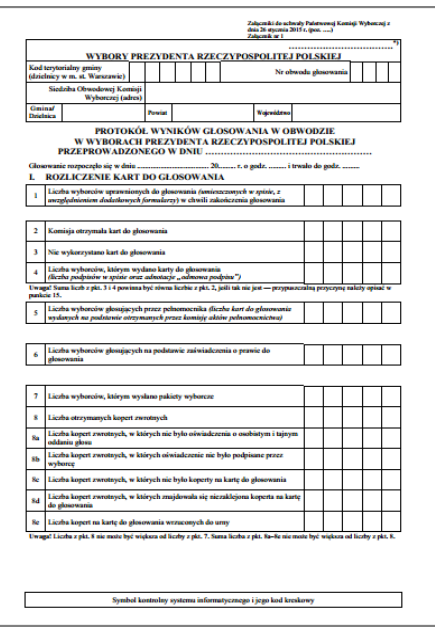

W ten sposób już po kilkunastu minutach od przekazania ostatniego komunikatu, poznamy prawdziwe wyniki wyborów

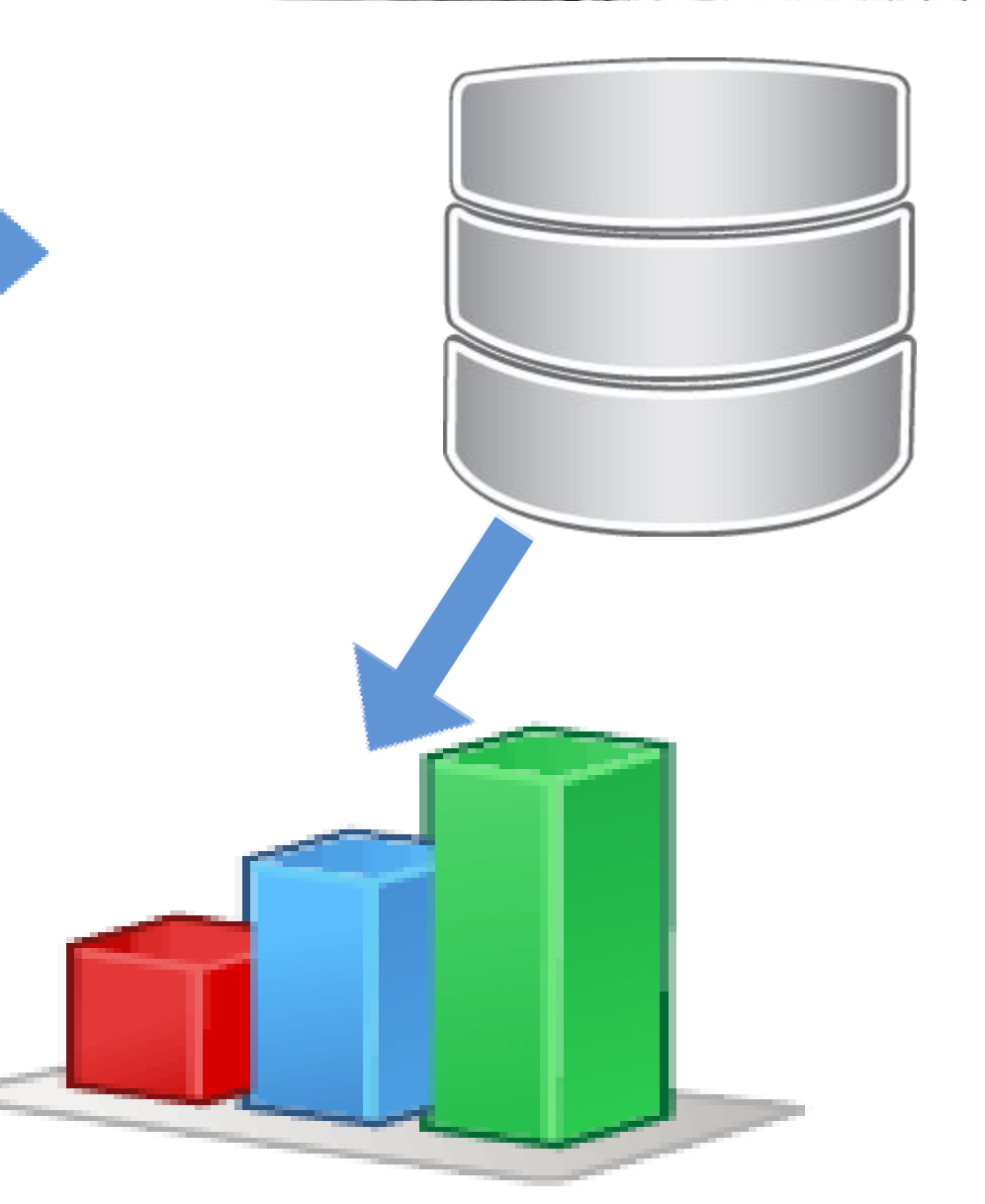